# Dec. 2017 Domain Changes – FAQ's

*For help, contact the IT Helpdesk at 952-358-8181, or submit a help request to AskUs – [Employee Edition](https://servicedesk.mnscu.edu/CherwellPortal/NCC#0)*

# **Q: What is happening?**

A: Web addresses with ".mnscu.edu" are changing to ".minnstate.edu"

## **Q: What should I do after Dec. 27th?**

A: We recommend you check all links in your files and D2L courses that have anything to do with the "mnscu.edu" address.

#### **Q: How will I know which files to check?**

A: You will receive an email that provides a list of all .mnscu.edu links in your courses *(excluding PowerPoint and Excel files).*

## **Q: What should I do in pdf, word, and html files?**

A: If you have a hyperlink that uses ".mnscu.edu" in the **title**, you will need to reword the title.

#### *Example 1:*

*"To log on to D2L, go to https://normandale.ims.mnscu.edu" will need to be rewritten as "To log on to D2L, go to https://normandale.learn.minnstate.edu"*

## *Example 2:*

*"To watch the video, go to https://mediaspace.mnscu.edu/media/Intro+to+Cinema" will need to be rewritten as "Go to* https://mediaspace.minnstate.edu/media/Intro+to+Cinema*"*

# **Q: If I use a hyperlink that does not use ".mnscu.edu" in the title, will I need to change that?**

A: No. The underlying hyperlink will automatically change. (Double-check after Dec. 27th)

*Example 1: "Click here to log on to D2L" - no need to do anything - however, we recommend double-checking the link after Dec. 27th.*

*Example 2: "Click here to watch the video for Week 11" - no need to do anything however, we recommend double-checking the link after Dec. 27th.*

#### **Q: What should I do with hyperlinks in PowerPoints of Excel files?**

A: The system's "search & replace" tool does not work on PowerPoint and Excel files. Any hyperlinks in these files, such as a link to a MediaSpace video, will need to be *manually changed*. Use the examples above, or contact IT for support.

# **Q: Anything else I should know?**

A: Review the checklist below for additional info.

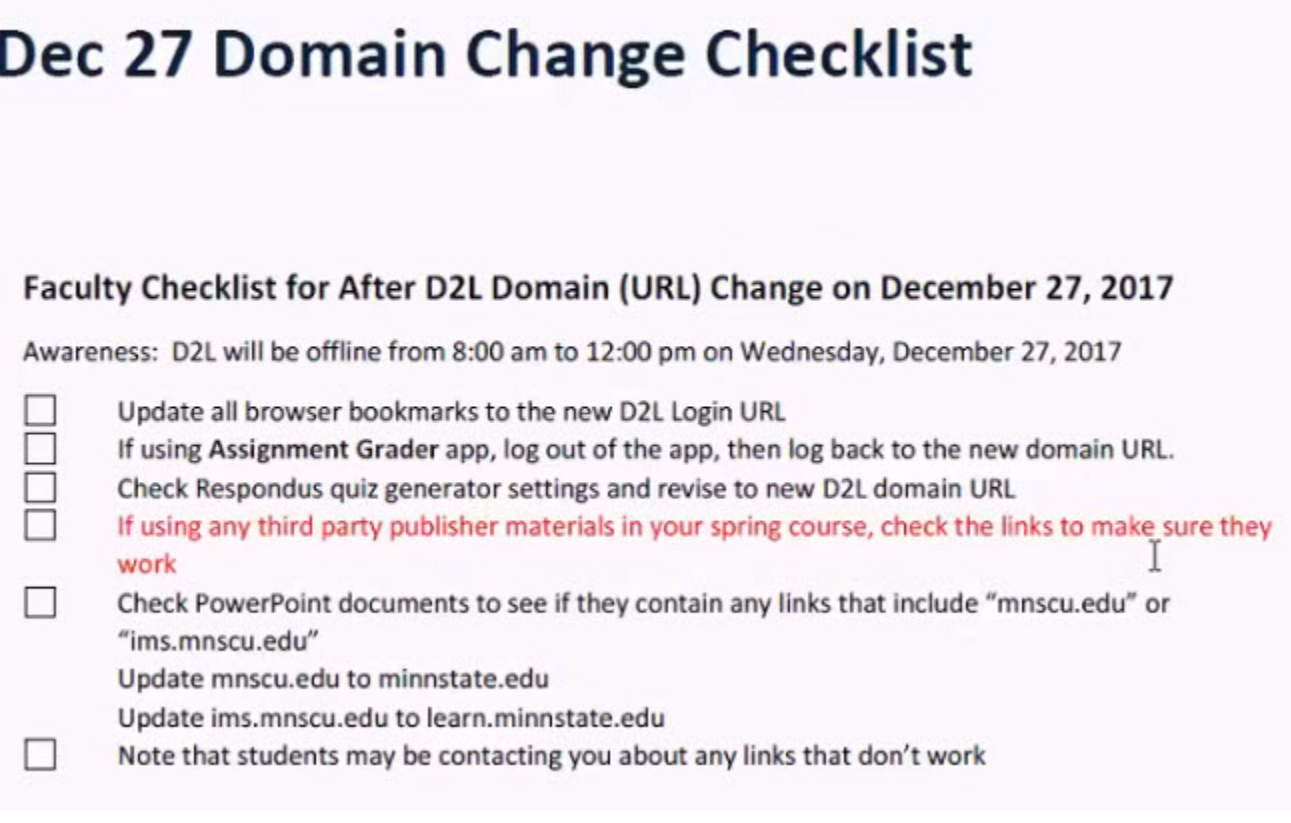